# **TamoSoft**

**Lingjun Ying**

High-Performance IT Services Terry Critchley, 2016-10-04 This book on performance fundamentals covers UNIX, OpenVMS, Linux, Windows, and MVS. Most of the theory and systems design principles can be applied to other operating systems, as can some of the benchmarks. The book equips professionals with the ability to assess performance characteristics in unfamiliar environments. It is suitable for practitioners, especially those whose responsibilities include performance management, tuning, and capacity planning. IT managers with a technical outlook also benefit from the book as well as consultants and students in the world of systems for the first time in a professional capacity.

PC Mag<sub>1</sub>2005-05-24 PCMag.com is a leading authority on technology, delivering Labs-based, independent reviews of the latest products and services. Our expert industry analysis and practical solutions help you make better buying decisions and get more from technology.

C/C++ Users Journal ,2001

 CWSP Certified Wireless Security Professional Grant Moerschel,Richard Dreger,Tom Carpenter,2006 This study guide offers an integrated study system including marginal notes that reinforce and teach practical skills, step-by-step exercises, 150 practice exam questions and chapter self tests.

CWNA Certified Wireless Network Administrator Study Guide David D. Coleman,David A. Westcott,2018-08-29 The bestselling CWNA study guide, updated for the latest exam The CWNA: Certified Wireless Network Administrator Study Guide is the ultimate preparation resource for the CWNA exam. Fully updated to align with the latest version of the exam, this book features expert coverage of all exam objectives to help you internalize essential information. A pre-assessment test reveals what you already know, allowing you to focus your study time on areas in need of review, while hands-on exercises allow you to practice applying CWNA concepts to real-world scenarios. Expert-led discussion breaks complex topics down into easily-digestible chucks to facilitate clearer understanding, and chapter review questions help you gauge your progress along the way. You also get a year of free access to the Sybex online interactive learning environment, which features additional resources and study aids including bonus practice exam questions. The CWNA exam tests your knowledge of regulations and standards, protocols and devices, network implementation, security, and RF site surveying. Thorough preparation gives you your best chance of passing, and this book covers it all with a practical focus that translates to real on-the-job skills. Study 100% of the objectives for Exam CWNA-107 Assess your practical skills with hands-on exercises Test your understanding with challenging chapter tests Access digital flashcards, white papers, bonus practice exams, and more The CWNA certification is a de facto standard for anyone working with wireless technology. It shows employers that you have demonstrated competence in critical areas, and have the knowledge and skills to perform essential duties that keep their wireless technology functioning and safe. The CWNA: Certified Wireless Network Administrator Study Guide gives you everything you need to pass the exam with flying colors.

Hacking For Dummies Kevin Beaver, Richard Stiennon, 2015-12-21 Until you can think like a bad guy and recognize the vulnerabilities in your system, you can't build an effective plan to keep your information secure. The book helps you stay on top of the security game!

Recent Advances in Information Systems and Technologies Álvaro Rocha,Ana Maria Correia,Hojjat Adeli,Luís Paulo Reis,Sandra Costanzo,2017-03-27 This book presents a selection of papers from the 2017 World Conference on Information Systems and Technologies (WorldCIST'17), held between the 11st and 13th of April 2017 at Porto Santo Island, Madeira, Portugal. WorldCIST is a global forum for researchers and practitioners to present and discuss recent results and innovations, current trends, professional experiences and challenges involved in modern Information Systems and Technologies research, together with technological developments and applications. The main topics covered are: Information and Knowledge Management; Organizational Models and Information Systems; Software and Systems Modeling; Software Systems, Architectures, Applications and Tools; Multimedia Systems and Applications; Computer Networks, Mobility and Pervasive Systems; Intelligent and Decision Support Systems; Big Data Analytics and Applications; Human–Computer Interaction; Ethics, Computers & Security; Health Informatics; Information Technologies in Education; and Information Technologies in Radiocommunications.

**Advances in Communications, Computing, Networks and Security 5** Paul Dowland,Steven Furnell,2008

**Official Gazette of the United States Patent and Trademark Office** ,2004

**CWTS: Certified Wireless Technology Specialist Official Study Guide** Robert J. Bartz,2012-09-18 NOTE: The exam this book covered, CWTS: Certified Wireless Technology Specialist (PW0-071), was retired by CWNP in

2017 and is no longer offered. For coverage of the current exam CWTS, CWS, and CWT: Exams PW0, please look for the latest edition of this guide: CWTS, CWS, and CWT Complete Study Guide: Exams PW0 (9781119385035). Completely updated to cover the latest Certified Wireless Technology Specialist exam, this best-selling guide is the only Official Study Guide for the popular wireless certification. This foundation-level certification is in high demand for wireless networking professionals, and you can master all the exam topics with this Official guide. It covers all the exam objectives and helps you study with hands-on exercises, chapter review questions, an objective map, a pre-assessment test, and additional study tools on the companion website. The only official study quide endorsed by CWNP Thoroughly covers all exam objectives, including Wi-Fi Technology, Standards, and Certifications; Hardware and Software; Radio Frequency (RF) Fundamentals; Site Surveying and Installation; Applications, Support, and Troubleshooting; and Security & Compliance Includes hands-on exercises and real-world scenarios to increase understanding Study aids include review questions, glossary, objective map, sample tests, and electronic flashcards CWTS: Certified Wireless Technology Specialist Official Study Guide, 2nd Edition is the study buddy that will enhance your chances for exam success. Note: CD-ROM materials for eBook purchases can be downloaded from http://booksupport.wiley.com. **IoT and Big Data Technologies for Health Care** Shuihua Wang,Zheng Zhang,Yuan Xu,2022-06-17 This two-volume set of LNICST 414 and 415 constitutes the refereed post-conference proceedings of the 2nd International Conference on IoT and Big Data Technologies for Health Care, IoTCARE 2021, which took place in October 2021. Due to COVID-19 pandemic the conference was held virtually. The 79 revised full papers were

PC Mag , 2002-06-11 PCMag.com is a leading authority on technology, delivering Labs-based, independent reviews of the latest products and services. Our expert industry analysis and practical solutions help you make better buying decisions and get more from technology.

carefully reviewed and selected from 165 submissions. The papers are arranged thematically as follows: Integrating healthcare with IoT; Information fusion for the devices of IoT; AI-based internet of medical things.

## PC World ,2002

 CWSP Certified Wireless Security Professional Official Study Guide (Exam PW0-200) Devin Akin,Planet3 Wireless,2003 Annotation Key Features and Benefits- THE Official Study Guide from the creators of the CWNP Certified Wireless Network Professional program and the CWSP exam- Covers the official Planet3 Wireless training for CWSP- Industry Approved, vendor-neutral wireless network training and certification that focuses on the technology behind the brands- An integrated study system including marginal notes that reinforce and teach practical skills, step by step exercises, 150 practice exam questions and chapter Self Tests- All answer options, correct and incorrect, receive detailed explanations as to why the answer is or is not the correct answer.

 **Security Sage's Guide to Hardening the Network Infrastructure** Steven Andres,Brian Kenyon,Erik Pack Birkholz,2004-05-05 This is the only computer book to focus completely on infrastucture security: network devices, protocols and architectures. It offers unique coverage of network design so administrators understand how they should design and protect their enterprises. Network security publishing has boomed in the last several years with a proliferation of materials that focus on various elements of the enterprise. \* This is the only computer book to focus completely on infrastucture security: network devices, protocols and architectures \* It offers u coverage of network design so administrators understand how they should design and protect their enterprises \* Helps provide real practical solutions and not just background theory

 **Network World** ,2001-08-27 For more than 20 years, Network World has been the premier provider of information, intelligence and insight for network and IT executives responsible for the digital nervous systems of large organizations. Readers are responsible for designing, implementing and managing the voice, data and video systems their companies use to support everything from business critical applications to employee collaboration and electronic commerce.

 **A Manager's Primer on e-Networking** Dragan Nikolik,2012-09-10 The implementation of Enterprise Networks or e-Networking is of paramount importance for organisations. Enterprise-wide networking would warrant that the components of information architecture are organised to harness more out of the organisation's computing power on the desktop. This would also involve establishment of networks that link the various but important subsystems of the enterprise. Our firm belief is that in order to gain a competitive edge the organisations need knowledge and sound strategy. This conviction is particularly true today, considering the pressures from international competition, environmental concerns and complicated ethical issues. This book, entitled A Manager's Primer on e-Networking, negotiates the hyper dimensions of the Internet through stories from myriad of Web sites with its fluent presentation and simple but chronological organisation of topics highlighting numerous opportunities and providing a solid starting point not only for inexperienced entrepreneurs and managers but anyo interested in applying information technology in the business. I sincerely hope the book will help as well many small and medium size companies and organisations to launch corporate networking successfully in order to attain their strategic objectives. Rajiv Jayashankar, Ph. D.

Iline Reading Communities ng in Virtual Book Clubs Authors and Publishers TamoSoft s and Physical Books TamoSoft a Digital Library Diverse Reading Collection TamoSoft **1** ading Challenges th Digital Eye Strain Distractions Screen Time ading Routine TamoSoft ading Goals TamoSoft ut Dedicated Reading Time e Information of TamoSoft king eBook Content of TamoSoft

 Mastering Home Networking Mark Henricks,2000-05-03 Now that many homes have two or more computers, home networks are spreading like wildfire. By networking your computers together, you can share files, highspeed Internet connections, and peripherals such as printers and scanners, saving your household time, effort, and money. And where home networking used to involve expertise with protocols, wires, and power tools, new networking products let you build an effective network in minutes-without drilling, without pulling cables, and in some cases even without using wires. Written in straightforward, easy-to-understand language, Mastering Home Networking shows you how to: \* Choose the network topology and technology that best suits your home and your needs \* Build a home network using Ethernet cables, your existing phonelines or powerlines, or wireless adapters \* Configure networking on Windows 95, Windows 98, the Macintosh, Windows 2000, Linux, and NetWare \* Design and build a home office that will enable you to telecommute effectively \* Administer networked users, groups, and shared resources \* Add e-mail, games, and applications to your network \* Run your own Web server to share information with your household and friends \* Secure and troubleshoot your network \* Set up effective remote access so you can connect to your home network when you're on the road

MSDN Magazine ,2001

PC Magazine ,2005

Eventually, you will certainly discover a extra experience and finishing by spending more cash. still when? do you admit that you require to acquire those all needs with having significantly cash? Why dont you attempt to acquire something basic in the beginning? Thats something that will lead you to understand even more on the subject of the globe, experience, some places, in the same way as history, amusement, and a lot more?

It is your unquestionably own become old to do its stuff reviewing habit. accompanied by guides you could enjoy now is **TamoSoft** below.

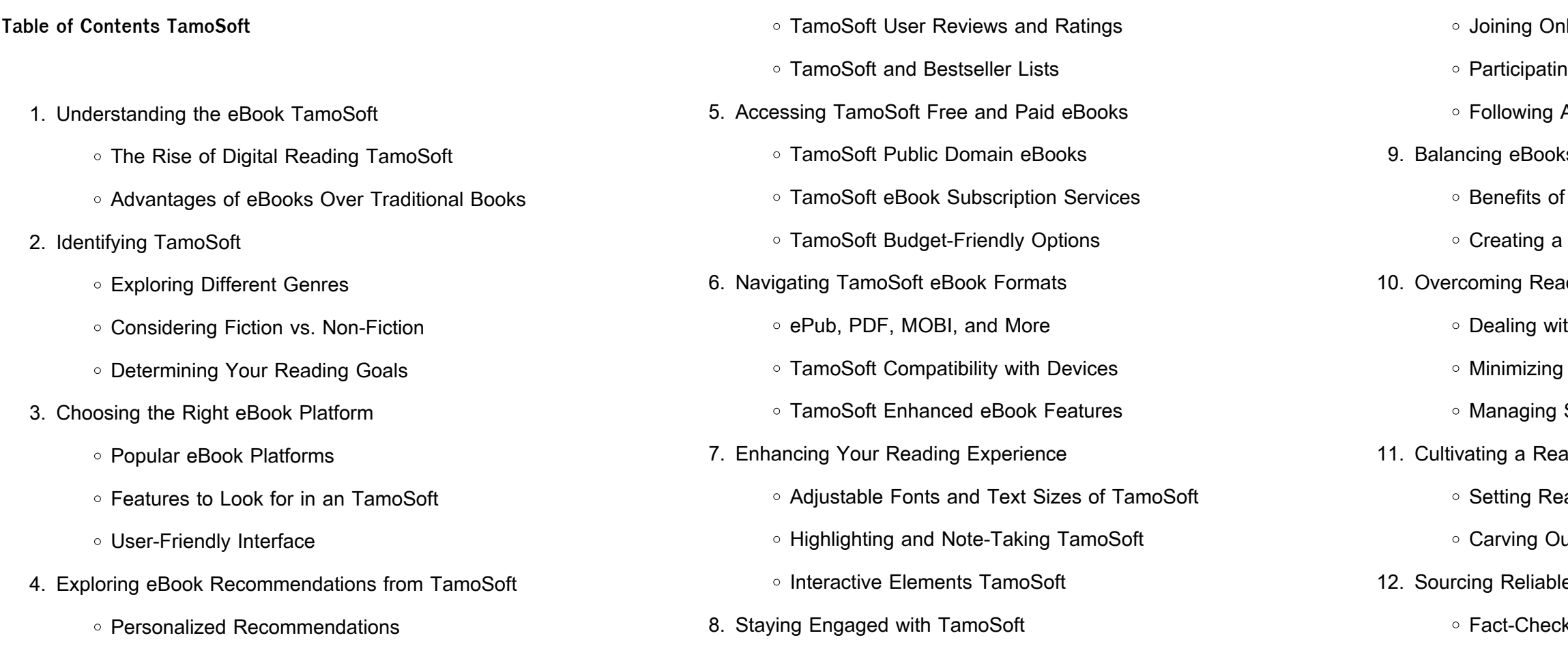

- Distinguishing Credible Sources
- 13. Promoting Lifelong Learning
	- Utilizing eBooks for Skill Development
	- Exploring Educational eBooks
- 14. Embracing eBook Trends
	- o Integration of Multimedia Elements
	- o Interactive and Gamified eBooks

# **TamoSoft Introduction**

In todays digital age, the availability of TamoSoft books and manuals for download has revolutionized the way we access information. Gone are the days of physically flipping through pages and carrying heavy textbooks or manuals. With just a few clicks, we can now access a wealth of knowledge from the comfort of our own homes or on the go. This article will explore the advantages of TamoSoft books and manuals for download, along with some popular platforms that offer these resources. One of the significant advantages of TamoSoft books and manuals for download is the cost-saving aspect. Traditional books and manuals can be costly, especially if you need to purchase several of them for educational or professional purposes. By accessing TamoSoft versions, you eliminate the need to spend money on physical copies. This not only saves you money but also reduces the environmental impact associated with book production and transportation. Furthermore, TamoSoft books and manuals for download are incredibly convenient. With just a computer or smartphone and an internet connection, you can access a vast library of resources on any subject imaginable. Whether youre a student looking for textbooks, a professional seeking industryspecific manuals, or someone interested in self-improvement, these digital resources provide an efficient and accessible means of acquiring knowledge. Moreover, PDF books and manuals offer a range of benefits compared to other digital formats. PDF files are designed to retain their

formatting regardless of the device used to open them. This ensures that the content appears exactly as intended by the author, with no loss of formatting or missing graphics. Additionally, PDF files can be easily annotated, bookmarked, and searched for specific terms, making them highly practical for studying or referencing. When it comes to accessing TamoSoft books and manuals, several platforms offer an extensive collection of resources. One such platform is Project Gutenberg, a nonprofit organization that provides over 60,000 free eBooks. These books are primarily in the public domain, meaning they can be freely distributed and downloaded. Project Gutenberg offers a wide range of classic literature, making it an excellent resource for literature enthusiasts. Another popular platform for TamoSoft books and manuals is Open Library. Open Library is an initiative of the Internet Archive, a non-profit organization dedicated to digitizing cultural artifacts and making them accessible to the public. Open Library hosts millions of books, including both public domain works and contemporary titles. It also allows users to borrow digital copies of certain books for a limited period, similar to a library lending system. Additionally, many universities and educational institutions have their own digital libraries that provide free access to PDF books and manuals. These libraries often offer academic texts, research papers, and technical manuals, making them invaluable resources for students and researchers. Some notable examples include MIT OpenCourseWare, which offers free access to course materials from the Massachusetts Institute of Technology, and the Digital Public Library of America, which provides a vast collection of digitized books and historical documents. In conclusion, TamoSoft books and manuals for download have transformed the way we access information. They provide a cost-effective and convenient means of acquiring knowledge, offering the ability to access a vast library of resources at our fingertips. With platforms like Project Gutenberg, Open Library, and various digital libraries offered by educational institutions,

we have access to an ever-expanding collection of books and manuals. Whether for educational, professional, or personal purposes, these digital resources serve as valuable tools for continuous learning and self-improvement. So why not take advantage of the vast world of TamoSoft books and manuals for download and embark on your journey of knowledge?

**FAQs About TamoSoft Books What is a TamoSoft PDF?** A PDF (Portable Document Format) is a file format developed by Adobe that preserves the layout and formatting of a document, regardless of the software, hardware, or operating system used to view or print it. **How do I create a TamoSoft PDF?** There are several ways to create a PDF: Use software like Adobe Acrobat, Microsoft Word, or Google Docs, which often have built-in PDF creation tools. Print to PDF: Many applications and operating systems have a "Print to PDF" option that allows you to save a document as a PDF file instead of printing it on paper. Online converters: There are various online tools that can convert different file types to PDF. **How do I edit a TamoSoft PDF?** Editing a PDF can be done with software like Adobe Acrobat, which allows direct editing of text, images, and other elements within the PDF. Some free tools, like PDFescape or Smallpdf, also offer basic editing capabilities. **How do I convert a TamoSoft PDF to another file format?** There are multiple ways to convert a PDF to another format: Use online converters like Smallpdf, Zamzar, or Adobe Acrobats export feature to convert PDFs to formats like Word, Excel, JPEG, etc. Software like Adobe Acrobat, Microsoft Word, or other PDF editors may have options to export or save PDFs in different formats. **How do I password-protect a TamoSoft PDF?** Most PDF editing software allows you to add password protection. In Adobe Acrobat, for instance, you can go to "File" -> "Properties" -> "Security" to set a password to restrict

access or editing capabilities. Are there any free alternatives to Adobe Acrobat for working with PDFs? Yes, there are many free alternatives for working with PDFs, such as: LibreOffice: Offers PDF editing features. PDFsam: Allows splitting, merging, and editing PDFs. Foxit Reader: Provides basic PDF viewing and editing capabilities. How do I compress a PDF file? You can use online tools like Smallpdf, ILovePDF, or desktop software like Adobe Acrobat to compress PDF files without significant quality loss. Compression reduces the file size, making it easier to share and download. Can I fill out forms in a PDF file? Yes, most PDF viewers/editors like Adobe Acrobat, Preview (on Mac), or various online tools allow you to fill out forms in PDF files by selecting text fields and entering information. Are there any restrictions when working with PDFs? Some PDFs might have restrictions set by their creator, such as password protection, editing restrictions, or print restrictions. Breaking these restrictions might require specific software or tools, which may or may not be legal depending on the circumstances and local laws.

# **TamoSoft :**

**nass the mutapa state 1417 words graduateway** - Aug 02 2022 web jan 24 2023 the following reasons can be used to account for the rise and expansion of the mutapa state scarcity of reasons such as salt pastures etc at great zimbabwe **mutapa world history encyclopedia** - Apr 10 2023 web the kingdom of mutapa sometimes referred to as the mutapa empire mwenemutapa shona mwene we mutapa portuguese monomotapa was an african kingdom in

the origin and rise of the mutapa state updated 2023 - Sep 03 2022 web reason for the decline mutapa state downloaded from old vulkk com by guest colon neal encyclopedia of african colonial con Llicts volume i and ii univ of california

reason for the decline mutapa state copy uniport edu - Dec 26 2021 web in this video manners msongelwa explains the internal factors which contributed towards the decline of the mtapa state **the rise and fall of mutapa mutapa empire** - Oct 04 2022 web dec 6 2016 mudenge s i g 1988 38 states that it is possible that civil wars overpopulation around great zimbabwe famine plague decreasing gold production

the origin rise and fall of the mutapa state african history - Jan 07 2023 web mar 5 2023 this could have attracted foreign intervention hence facilitating its downfall there were civil wars among the mutapa people as a result of succession disputes for

reason for the decline mutapa state download only - Apr 29 2022 web jul 11 2023 considering some harmful virus inside their computer reason for the decline mutapa state is genial in our digital library an online permission to it is set as public

**the mtapa state decline internal factors youtube** - Oct 24 2021

what led to the decline of the mutapa empire - May 11 2023 web the mutapa empire declined due to civil wars that led to a weakened government the portuguese tried to invade the mutapa empire in 1590 during the see full answer below reasons for the fall of the mutapa state updated 2023 - Aug 14 2023 web jan 24 2023 the following reasons can be given to account for the fall of the mutapa state the succession to the throne by weak leaders such as the mukombwes and negomo succession disputes which often led to civil wars the vast size of the state made **the decline of the mutapa state c 1623 c 1902** - Jul 13 2023 web the cultural political and military decline of the mutapa state had probably begun from the 1590 s exacerbated by increasingly frequent civil wars and the maravi invasions the

the mtapa state decline external factors youtube - Nov 05 2022

web jan 24 2023 most historians agree that the mutapa state was an off shoot of the great zimbabwe state the decline of great zimbabwe led to the rise of the mutapa state kingdom of mutapa wikipedia - Mar 09 2023 web jan 29 2023 in what is today the nation of zimbabwe various subgroups of the bantu speaking shona established pre colonial african kingdoms or states including torwa **what causes the decline of mutapa state heimduo** - Jun 12 2023 web aug 14 2020 the following reasons can be given to account for the fall of the mutapa state the vast size of the state made communication and control difficult persistent reason for the decline mutapa state htaccess guide - Jan 27 2022 web apr 12 2023 reason for the decline mutapa state 2 7 downloaded from uniport edu ng on april 12 2023 by guest reform dynamics in southern africa have to be understood reasons for the rise of the mutapa state updated 2023 - May 31 2022 web reason for the decline mutapa state right here we have countless books reason for the decline mutapa state and collections to check out we additionally have the funds **reason for the decline mutapa state pdf uniport edu** - Nov 24 2021 web as this reason for the decline mutapa state it ends going on creature one of the favored books reason for the decline mutapa state collections that we have this is **reason for the decline mutapa state copy old vulkk** - Jul 01 2022 web 2 reason for the decline mutapa state 2021 03 21 reason for the decline mutapa state downloaded from ol wise edu jo by guest woodard jose the zimbabwe **reason for the decline mutapa state kevin shillington book** - Mar 29 2022 web mar 20 2023 all we present reason for the decline mutapa state

and numerous book collections from fictions to scientific research in any

## way along with them is this reason

**the downfall of the mutapa state the sunday news** - Dec 06 2022 web mar 16 2018 in this video manners msongelwa explains the external factors which contributed towards the decline of the mtapa state

mutapa empire history decline what was the kingdom of - Feb 08 2023 web factors that led to the rise of mutapa state mutapa state rose due to a number is factors 1 shortage of resources such as gold salt at great zimbabwe led to the

**reason for the decline mutapa state uniport edu** - Feb 25 2022 web may 1 2023 getting the books reason for the decline mutapa state now is not type of challenging means you could not abandoned going in imitation of book stock or library

what really makes toyota s production system - Jun 12 2023 international quality management certification is required for global business competition recently vanichchinchai 2022 explored the effects of iso 9001 on lm and supply chain see more

**reason for the decline mutapa state pqr uiaf gov co** - Sep 22 2021

**the toyota way of managing supply chains toyota** - Feb 08 2023 web nov 21 2022 924 abstract purpose this paper aims to review the latest management developments across the globe and pinpoint practical implications from cutting edge

warehouse management system wms benefits features and - Oct 24 2021

web mar 21 2016 a project report on an analysis of global supply chain management on toyota supply chain management oakbrook business the toyota way wikipedia - Jan 07 2023

web logistics supply chain center widyatama university seminar the toyota way scm bandung 7 november 2009 lean supply chain lean supply chain management in toyota motor corporation - Jul 01 2022 web toyota way supply chain management implementation managing the demand supply chain jul 22 2021 a proven innovative approach to meeting customer demand

toyota way supply chain management implementation full pdf - Sep 03 2022

web mar 2 2022 toyota material handling uk a global leader in its field outlines how lean automation can ease supply chain disruptions the logistics industry is an essential

**toyotawaysupplychainmanagementimplementation pdf** - Nov 24 2021 web supply chain 4 0 the toyota way a systematic literature review on how companies in the european food and beverage industry have applied the toyota production system

**lean implementation strategies how are the toyota way** - Mar 09 2023 web dec 6 2021 learnings for the future the modern toyota supply chain management method is a well well known and researched model which has been used by many

**toyota way supply chain management implementation** - Apr 10 2023 in the automotive supply chain first tier suppliers are responsible for managing and controlling their suppliers in the next tiers to be approved as first tier suppliers by automotive see more **an empirical study on growth of supply chain management in** - Feb 25

2022

web may 19 2023 toyota is a leading automotive manufacturer with a well developed and highly efficient supply chain strategy over the years toyota has developed a successful

**toyotawaysupplychainmanagementimplementation** - Aug 22 2021 web sep 13 2023 a proper wms implementation methodology will significantly improve chances of successfully going live with a new well designed and thoroughly tested

**the toyota way adopting lean and agile manufacturing** - May 11 2023 tortorella et al 2017a and tortorella et al 2017b explored the effects of

contextual factors on lean supply chain management and recommended future study on production volume and production see more **toyota way the 14 principles of the toyota way supply** - May 31 2022 web aug 30 2021 toyota can implement a four step appro ach of integrated supply chain management the vital d ecision in supply chain management is the decision related **toyota supply chain management pdf slideshare** - Dec 26 2021 web the objective of this paper is to study the application of integrated supply chain management in toyota motors the data is collected on the basis of both primary and **contextual factors on toyota way and agile** - Aug 14 2023 doolen and hacker 2005 bhasin 2012 and tortorella et al 2017a b found that firm size had an influence on lm conversely furlan et al 2011 reported no effects of company size on lm in european north american and asian firms shah and ward 2003 revealed that although large companies had more see more **toyotawaysupplychainmanagementimplementation download** - Jan 27 2022

web dec 14 2022 for the first time the authors address subjects related to how supply chain partners employ big data across the supply chain

uncover big data s potential to 2022

analysis for supply chain management evidence from toyota - Mar 29

web the toyota way is a set of principles and practices that guide the management and operations of toyota motor corporation it is based on

the principles of lean 2022

analysis for supply chain management evidence from toyota - Oct 04

web abstract this case study examines toyota s strategic inventory management the company has been known for its zero stock inventory learning from the lessons of the

an insight into toyota supply chain strategy 2023 dfreight - Apr 29 2022 web jun 24 2012 supply chain management at toyota is an element of company s operations strategy which is thoroughly based on the toyota production system tps

chapter 7 toyota s global supply chain mode quest for - Dec 06 2022 web jan 5 2010 the toyota way of managing supply chains january 5 2010 the toyota way is made up of four major elements long term philosophy right process

pdf an empirical study on growth of supply chain management - Aug 02 2022

web toyota s complete supply chain management covers all parts of the whole industry as a result toyota has become an essential part to help to find out the factors that help to

**toyota improving the supply chain with lean automation eps** - Nov 05 2022

web the toyota way is a set of principles defining the organizational culture of toyota motor corporation the company formalized the toyota way in 2001 after decades of

web microsoft word exercise 2 insert tab objectives identify the name and uses of each button under insert tab on the menu bar use the different buttons under insert tab by following the instructions accurately claim proficiency in word application

**toyota supply chain management ideagen** - Jul 13 2023 ownership of the firm partially represents its management style boonsathorn 2007 revealed that compared with americans thais preferred see more

supply chain management of toyota ppt slideshare - Sep 22 2021 web manufacturing and supply chain management process this updated edition focuses on creating an environment for success it addresses internal mechanisms including

exercise 12 using tabs in microsoft word - Apr 11 2023

web exercise 12 using tabs in microsoft word tabs are a paragraph formatting feature used to align text when you press the tab key word inserts a tab character and moves the insertion point to the tab setting called the tab stop you can set custom tabs or use word s default tab

settings

microsoft word exercise 2 insert tab pdf screenshot scribd - May 12 2023

**microsoft word 2013 basics exercises university of utah** - Feb 26 2022 web apr 14 2020 microsoft word 2013 basics exercises this guide explains the microsoft word 2007 program and describes how to navigate as well as use the basic features the guide includes exercises that will enable the user to find the tools and features that have been either moved or changed from 2003

**microsoft word exercise 03 insert tab lecture no 08 youtube** - Oct 05 2022

web mar 7 2022 assalam o alikum to all my lovely viewers today we are going to prepare our third document in microsoft word by using the option of home tab and insert ta w

insert tab in microsoft word all in one 2023 digiruns - Jun 01 2022 web mar 15 2021 posted on 15 03 2021 by digiruns the insert tab is used to insert and format images shapes tables headers and footers 3d models page numbers equations etc in a word document as said in the above line only this menu adds strengths to the text in a word document ms word complete course insert tab table group youtube - Jan 28 2022 web may 15 2020 insert tab table groupinsert tableinsert new row columndelete row column tableenter text in tableuse of tab key and shift tabshortcuts

**12 using the insert tab in microsoft word workforce libretexts** - Aug 15 2023

web feb 23 2021 12 1 introduction to the insert tab 12 2 pages group 12 3 tables group 12 4 layout tab 12 5 illustrations group 12 6

document item group 12 7 add ins group 12 8 media group 12 9 links

group 12 10 comments group 12 11 header and footer group 12 12 text group 12 13 symbols group 12 14 checking for understanding word practice 1 intro to microsoft office - Dec 27 2021 web on the insert tab in the illustrations group choose shapes insert a rounded corners rectangle shape at the left margin at approximately 1 5 inches on the top ruler click once to insert a 1 inch by 1 inch rounded rectangle or use the drag and drop feature **microsoft word 2010 practice exercise 2** - Nov 06 2022 web open word open the word 2010 practice file 2 docx file which is on your flash drive file tab open kingston i double click on file icon move the insertion point so it is in the clear space below the first paragraph point and click type your name make your name bold and underlined microsoft word exercise 2 microsoft word exercise 2 insert tab - Jan 08 2023

web sep 1 2013 microsoft word exercise 2 insert tab objectives identify the name and uses of each button under insert tab on the menu bar use the different buttons under insert tab by following the instructions accurately give importance to each buttons and their functions direction read the following instructions given on each item then

microsoft word 2016 insert tab quiz purposegames - Dec 07 2022 web jan 5 2023 practice matching buttons options for insert tab of word 2016 open menu purposegames hit me language en login register start games create categories playlists tournaments groups leaderboard microsoft word 2016 insert tab quiz information this is an online quiz

called microsoft word 2016 insert tab insert tab 51 plays quizizz - Sep 04 2022 more on quizizz for free

web insert tab quiz for 11th grade students find other quizzes for and

**insert or add tab stops microsoft support** - Jul 14 2023 web to set a tab stop go to home and select the paragraph dialog

launcher select tabs type a measurement in the tab stop position field select an alignment select a leader if you want one select set select ok **ms word insert tab exercises ms word complete and full course** - Mar 30 2022

web what is ms word introduction ms word insert tab exercisestoday learning is ms word insert tab dear viewers in this tab we get many features such as tools

**12 1 introduction to the insert tab workforce libretexts** - Jun 13 2023 web feb 23 2021 the insert tab allows the user to insert a variety of items into their document in contrast to the home tab which provides controls for the user to manipulate and adjust their entered text the insert tab allows the users to add items to the document such as new pages tables graphics document items microsoft word add ins video **exercises in ms word uvlf** - Apr 30 2022

web exercises in ms word page setup tab page layout group page setup commands margins orientation size text formatting tab home group font commands all commands cover page tab insert group pages commands cover page styles tab home group styles commands new style list and

blocks tab home group paragraph insert tab practice ms word 2019 practice exercise youtube - Jul 02 2022 web learn ms word ms word tutorial in hindiinsert tab ms word practice exercisems word tutorial in hindi word 2016 microsoft word word 2019 new features insert t

**practice exercise for word 2010 session 1** - Mar 10 2023

web concepts controlling the look and location of text page controls adding interest to document using the ribbon 1 open word 2 type your name 3 press enter twice 4 type rand then press the enter key this will insert 3 paragraphs of text 5 select your name 6 center align your name home tab paragraph group center text button 7 **microsoft word 2010 practice exercise 2** - Feb 09 2023 web hint layout tab page setup group margins button custom margins make changes click ok 9 at the end of the bulleted word pictures insert a page break hint insert your cursor insert tab pages group page break button 10 select the bottom two paragraphs of text on the second page 11

**microsoft word exercise tech manitoba** - Aug 03 2022 web open a new microsoft word document by double clicking the icon on the desktop on the ribbon click the page layout tab in the page setup group click orientation two options should appear click landscape this will change the direction the document will print on a piece of paper portrait orientation prints the document vertically

Best Sellers - Books ::

- [katherine charlton rock music styles a history](https://www.freenew.net/textbooks/Resources/?k=Katherine-Charlton-Rock-Music-Styles-A-History.pdf)
	-
- [junior project manager interview questions and answers](https://www.freenew.net/textbooks/Resources/?k=junior-project-manager-interview-questions-and-answers.pdf)
	-
	-
	-
- [jon rogawski calculus early transcendentals solution](https://www.freenew.net/textbooks/Resources/?k=Jon_Rogawski_Calculus_Early_Transcendentals_Solution.pdf)
	-
	-

[kaeser sx6 compressor](https://www.freenew.net/textbooks/Resources/?k=kaeser_sx6_compressor.pdf) [john deere 2140 manual](https://www.freenew.net/textbooks/Resources/?k=john_deere_2140_manual.pdf) [joke vermeiren zoomigurumi 2](https://www.freenew.net/textbooks/Resources/?k=joke_vermeiren_zoomigurumi_2.pdf) [john deere 285 mower owners manual](https://www.freenew.net/textbooks/Resources/?k=John_Deere_285_Mower_Owners_Manual.pdf) [k words in the dictionary](https://www.freenew.net/textbooks/Resources/?k=K_Words_In_The_Dictionary.pdf) [john deere 6400 service manual](https://www.freenew.net/textbooks/Resources/?k=john-deere-6400-service-manual.pdf) [katie piper things get better](https://www.freenew.net/textbooks/Resources/?k=Katie_Piper_Things_Get_Better.pdf)